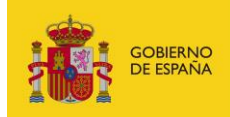

MINISTERIO<br>PARA LA TRANSFORMACIÓN DIGITAL<br>Y DE LA FUNCIÓN PÚBLICA

# **FACe**

Punto General de Entrada de Facturas Electrónicas de la Administración General del Estado

# **Manual SOAP – notificación de facturas**

*Versión* **1.0.0** *Fecha de revisión* **14/12/2023** *Realizado por*  **Equipo FACe**

FACe - FacturasRCF / 1

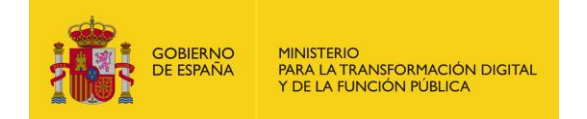

# **HISTÓRICO DE VERSIONES**

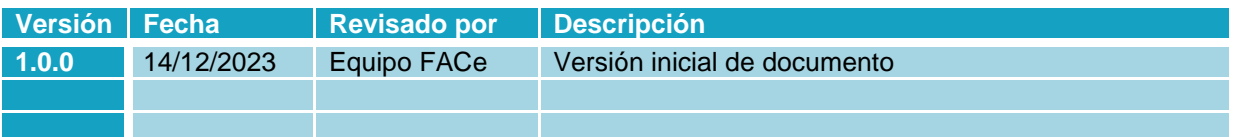

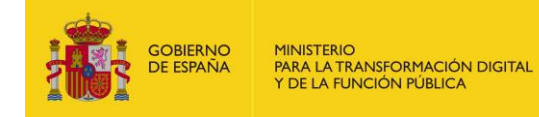

# ÍNDICE

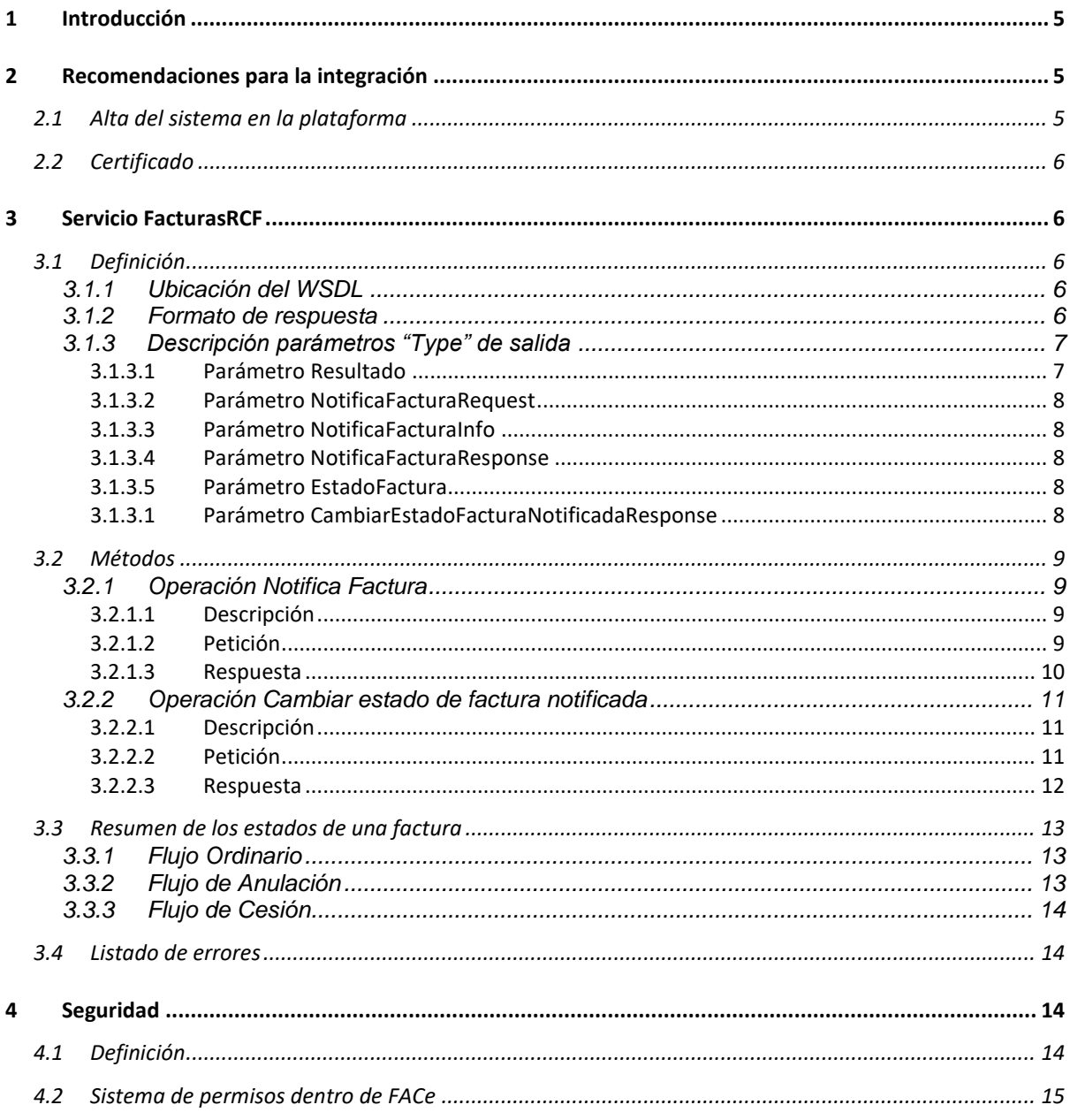

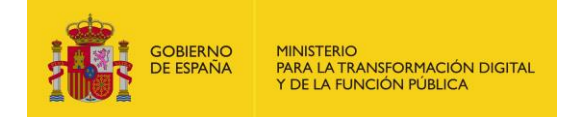

# **LISTADO DE TABLA E ILUSTRACIONES**

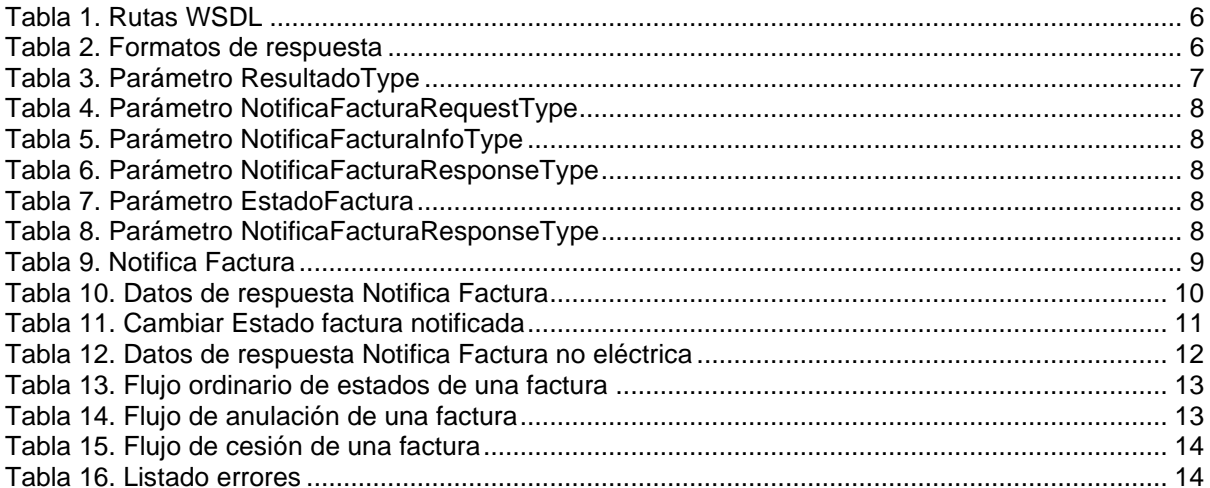

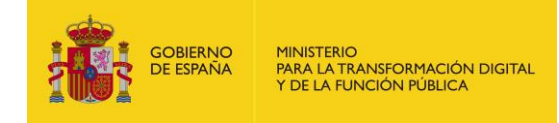

## <span id="page-4-0"></span>**1 Introducción**

El objetivo de este documento es facilitar la labor de integración para los sistemas automatizados de gestión dentro de la plataforma de facturación electrónica FACe.

En adelante puede encontrar el acrónimo RCF que se refiere a los Sistemas Automatizados del Registro Contable de Factura, es decir, aquellas plataformas que sincronizan con la plataforma FACe de manera automatizada.

La plataforma actúa como servidor, en este caso la denominaremos "interfaz servidor" y el RCF actúa como cliente.

El RCF es responsable de solicitar periódicamente las facturas enviadas.

# <span id="page-4-1"></span>**2 Recomendaciones para la integración**

## <span id="page-4-2"></span>**2.1 Alta del sistema en la plataforma**

Para poder utilizar los servicios web SOAP de FACe el usuario se tiene que dar de alta previamente en el **Portal de Integradores** cuyas URL son:

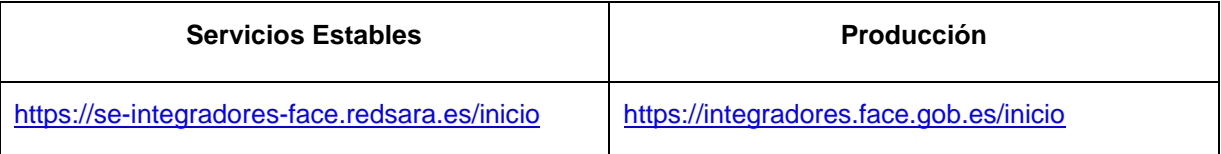

En dicho portal podrá:

- Darse de alta como integrador
- Generar plataformas, tantas como se necesiten, y asociarles certificados (PEM)
- Gestionar autorizados.

Los certificados tendrán que ser los que se utilicen para firmar las peticiones SOAP para que FACe pueda verificar quién está llamando a los servicios web y si tiene permisos para ello.

#### **Importante**

Para poder visualizar en la asociación de OC con RCF otras plataformas distintas a FACe, una vez dadas de alta en el portal de Integradores, los administradores de la unidad DIR deberán solicitar, a través de incidencia en [https://servicios.administraciondigital.gob.es/index.html,](https://servicios.administraciondigital.gob.es/index.html) el nombre de la plataforma y el código de la unidad DIR a la que le quieren dar visibilidad.

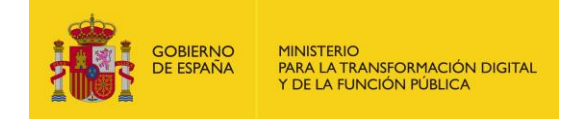

## <span id="page-5-0"></span>**2.2 Certificado**

Tienen que remitir la clave pública del certificado en formato PEM o Base64.

Ejemplo:

```
-----BEGIN CERTIFICATE-----
MIIIXTCCB0WgAwIBAgIJALuqFmwpfhMTMA0GCSqGSIb3DQEBBQUAMIHgMQswCQYD
VQQGEwJFUzEuMCwGCSqGSIb3DQEJARYfYWNfY2FtZXJmaXJtYV9jY0BjYW1lcmZp
// ..
```
KnqOrQzKlN5CsZE7ObXT4DSlS3c62sEyb716iIpSX79C

-----END CERTIFICATE-----

# <span id="page-5-1"></span>**3 Servicio FacturasRCF**

## <span id="page-5-2"></span>**3.1 Definición**

#### <span id="page-5-3"></span>**3.1.1 Ubicación del WSDL**

A continuación, se detalla el servicio web para gestión de facturas para los RCF del servicio

FACe.

<span id="page-5-5"></span>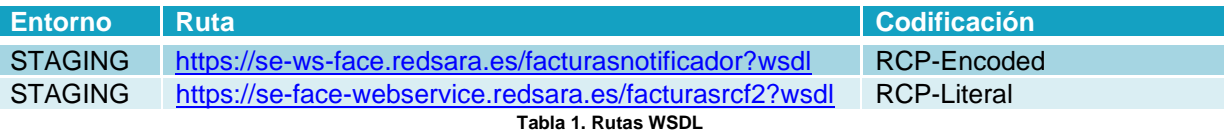

Los wsdl codificados en RPC-Literal cumplen el estándar WS-I.

#### <span id="page-5-4"></span>**3.1.2 Formato de respuesta**

En este apartado explicaremos el formato de la respuesta. El resultado de la llamada al WS viene en el elemento "resultado". Dentro de este resultado retornamos los siguientes parámetros:

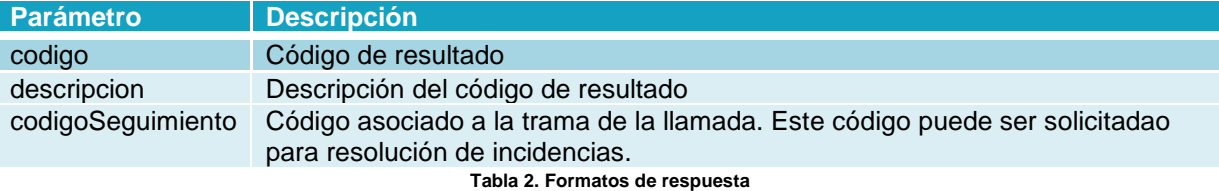

Ejemplo de una respuesta:

```
<return xsi:type="ns1:ConsultaEstadosResponse">
       <resultado xsi:type="ns1:Resultado">
              <codigo xsi:type="xsd:string">0</codigo>
```
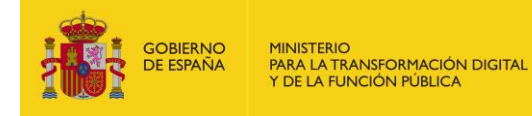

```
<descripcion xsi:type="xsd:string">Correcto</descripcion>
               <codigoSeguimiento xsi:nil="true"/>
       </resultado>
       <estados SOAP-ENC:arrayType="ns1:Estado[3]" xsi:type="ns1:ArrayOfEstad
o''<item xsi:type="ns1:Estado">
                      <flujo xsi:type="xsd:string">ordinario</flujo>
                      <nombre xsi:type="xsd:string">Registrada</nombre>
                      <nombrePublico xsi:type="xsd:string">Registrada</nombrePublico>
                      <codigo xsi:type="xsd:string">1200</codigo>
                      <descripcion xsi:type="xsd:string">La factura ha sido registrada en 
               el registro electrónico REC</descripcion>
               \langleitem\rangle<item xsi:type="ns1:Estado">
                      <flujo xsi:type="xsd:string">ordinario</flujo>
                      <nombre xsi:type="xsd:string">Registrada en RCF</nombre>
                      <nombrePublico xsi:type="xsd:string">Registrada en 
               RCF</nombrePublico>
                      <codigo xsi:type="xsd:string">1300</codigo>
                      <descripcion xsi:type="xsd:string">La factura ha sido registrada en 
              RCF</descripcion>
               \langleitem\rangle<item xsi:type="ns1:Estado">
                      <flujo xsi:type="xsd:string">ordinario</flujo>
                      <nombre xsi:type="xsd:string">Verificada en RCF</nombre>
                      <nombrePublico xsi:type="xsd:string">Registrada en 
              RCF</nombrePublico>
                      <codigo xsi:type="xsd:string">1400</codigo>
                      <descripcion xsi:type="xsd:string">la factura ha sido verificada en 
               RCF</descripcion>
               \langleitem\rangle</estados>
```

```
</return>
```
#### <span id="page-6-1"></span><span id="page-6-0"></span>**3.1.3 Descripción parámetros "Type" de salida**

#### 3.1.3.1Parámetro Resultado

<span id="page-6-2"></span>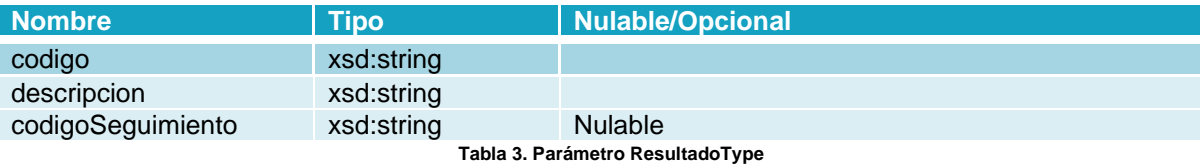

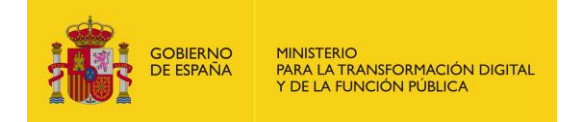

#### <span id="page-7-0"></span>3.1.3.2Parámetro NotificaFacturaRequest

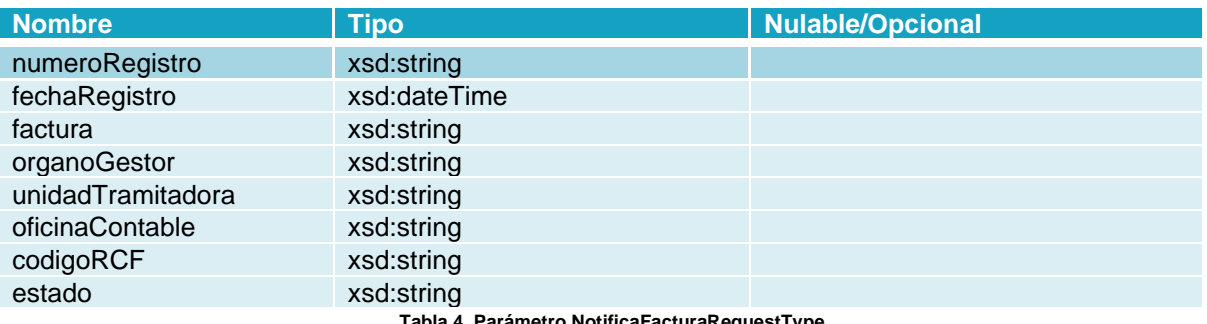

**Tabla 4. Parámetro NotificaFacturaRequestType**

#### <span id="page-7-5"></span><span id="page-7-1"></span>3.1.3.3Parámetro NotificaFacturaInfo

<span id="page-7-6"></span>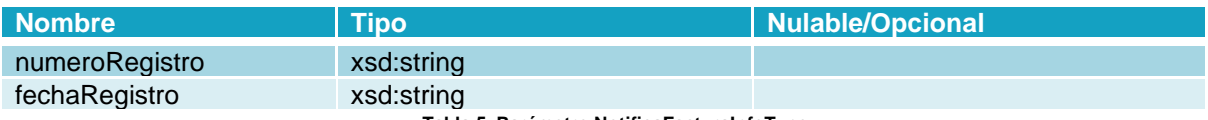

**Tabla 5. Parámetro NotificaFacturaInfoType**

#### <span id="page-7-2"></span>3.1.3.4Parámetro NotificaFacturaResponse

<span id="page-7-7"></span>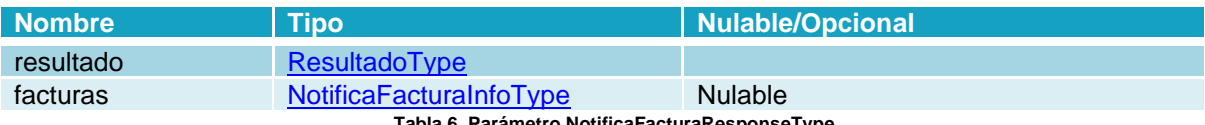

**Tabla 6. Parámetro NotificaFacturaResponseType**

#### <span id="page-7-3"></span>3.1.3.5Parámetro EstadoFactura

<span id="page-7-8"></span>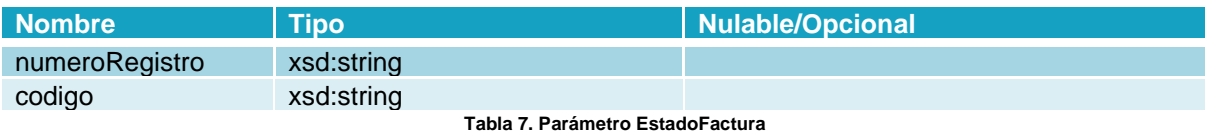

#### <span id="page-7-4"></span>3.1.3.1Parámetro CambiarEstadoFacturaNotificadaResponse

<span id="page-7-9"></span>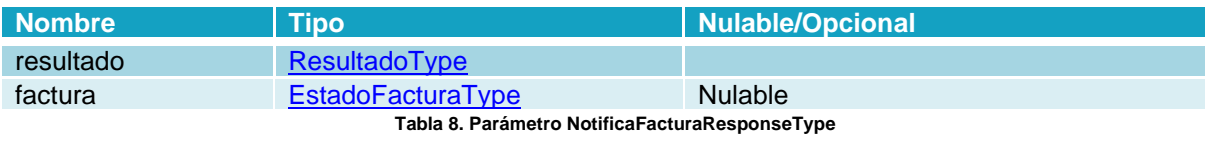

FACe - FacturasRCF / 8

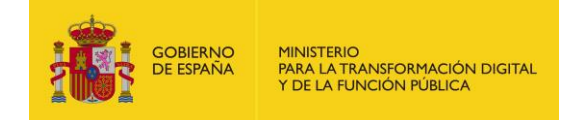

### <span id="page-8-0"></span>**3.2 Métodos**

En los ejemplos de soap-xml se publican sin las partes de firma y cabecera para hacerlos más comprensibles.

#### <span id="page-8-2"></span><span id="page-8-1"></span>**3.2.1 Operación Notifica Factura**

#### 3.2.1.1 Descripción

<span id="page-8-3"></span>Este servicio permite notificar sobre una factura recibida en otro PGEFe. Se retorna un número de registro y fecha de registro para poder consultar y operar la factura en FACe.

#### 3.2.1.2Petición

#### **Parámetros:**

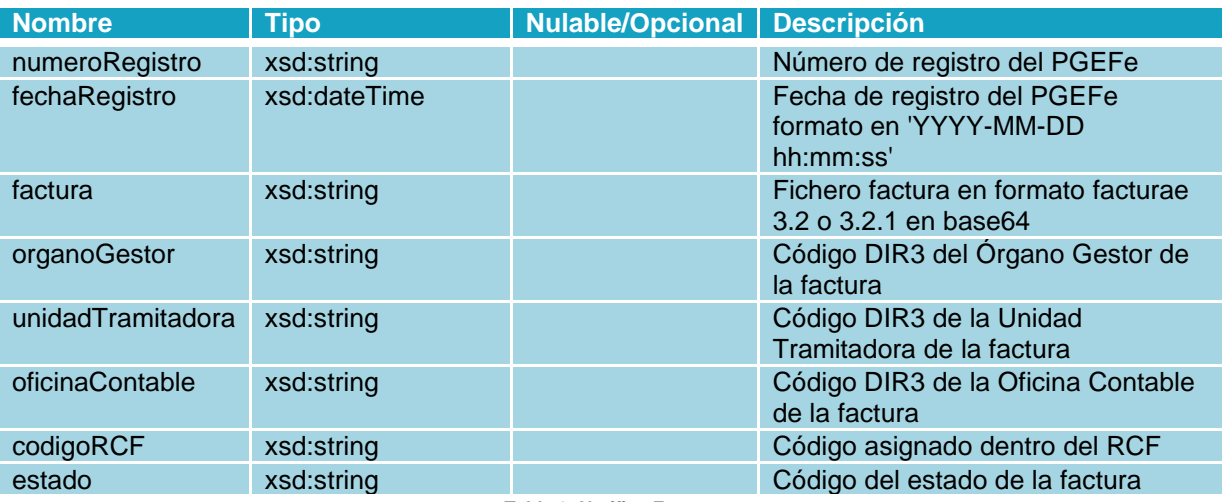

**Tabla 9. Notifica Factura**

#### <span id="page-8-4"></span>**Petición RPC-Encoded:**

<soapenv:Envelope xmlns:xsi="http://www.w3.org/2001/XMLSchema-instance" xmlns:xsd="http://www.w3.org/2001/XMLSchema" xmlns:soapenv="http://schemas.xmlsoap.org/soap/envelope/" xmlns:web="https://webservice.face.gob.es"> <soapenv:Header/> <soapenv:Body> <web:notificaFactura soapenv:encodingStyle="http://schemas.xmlsoap.org/soap/encoding/"> <request xsi:type="web:NotificaFacturaRequest"> <!--You may enter the following 8 items in any order--> <numeroRegistro xsi:type="xsd:string">1645146</numeroRegistro> <fechaRegistro xsi:type="xsd:dateTime">2017-05-10 00:00:00</fechaRegistro> <factura xsi:type="xsd:string">PD94bWwgdmV.....</factura> <organoGestor xsi:type="xsd:string">P00000010</organoGestor> <unidadTramitadora xsi:type="xsd:string">P00000010</unidadTramitadora>

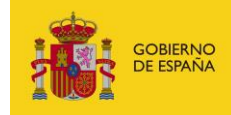

MINISTERIO<br>PARA LA TRANSFORMACIÓN DIGITAL<br>Y DE LA FUNCIÓN PÚBLICA

 <oficinaContable xsi:type="xsd:string">P00000010</oficinaContable> <codigoRCF xsi:type="xsd:string">1645146</codigoRCF> <estado xsi:type="xsd:string">1300</estado>  $\langle$ request> </web:notificaFactura> </soapenv:Body> </soapenv:Envelope>

#### **Petición RPC-Literal:**

```
<soapenv:Envelope xmlns:soapenv="http://schemas.xmlsoap.org/soap/envelope/"
xmlns:web="https://webservice.face.gob.es">
    <soapenv:Header/>
    <soapenv:Body>
       <web:notificaFactura>
          <request>
             <!--You may enter the following 8 items in any order-->
             <numeroRegistro>1645146</numeroRegistro>
             <fechaRegistro>2017-05-10 00:00:00</fechaRegistro>
             <factura>PD94bWwgdmVyc2lvbj0iMS4wIi.........</factura>
             <organoGestor>P00000010</organoGestor>
             <unidadTramitadora>P00000010</unidadTramitadora>
             <oficinaContable>P00000010</oficinaContable>
             <codigoRCF>1645146</codigoRCF>
             <estado>1300</estado>
          </request>
       </web:notificaFactura>
    </soapenv:Body>
</soapenv:Envelope>
```
#### <span id="page-9-0"></span>3.2.1.3 Respuesta

#### **Parámetros:**

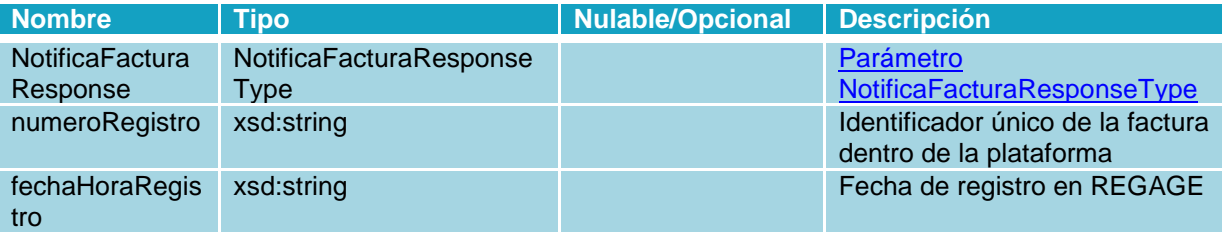

**Tabla 10. Datos de respuesta Notifica Factura**

#### <span id="page-9-1"></span>**Respuesta RPC-Encoded:**

```
<SOAP-ENV:Body wsu:Id="pfx5baa4ae1-7911-c91b-341e-3151755eb280"
xmlns:wsu="http://docs.oasis-open.org/wss/2004/01/oasis-200401-wss-wssecurity-
utility-1.0.xsd">
       <ns1:notificaFacturaResponse>
          <return xsi:type="ns1:NotificaFacturaResponse">
             <resultado xsi:type="ns1:Resultado">
                <codigo xsi:type="xsd:string">0</codigo>
                <descripcion xsi:type="xsd:string">Correcto</descripcion>
                <codigoSeguimiento xsi:nil="true"/>
             </resultado>
             <facturas xsi:type="ns1:NotificaFacturaInfo">
                <numeroRegistro
xsi:type="xsd:string">NUMERO_REGISTRO</numeroRegistro>
                <fechaRegistro xsi:type="xsd:string">2023-10-08 
16:24:57</fechaRegistro>
             </facturas>
```
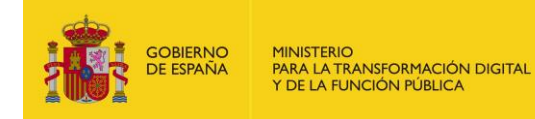

```
 </return>
    </ns1:notificaFacturaResponse>
 </SOAP-ENV:Body>
```
#### **Respuesta RPC-Literal:**

```
<SOAP-ENV:Body wsu:Id="pfxf668c9b6-70dc-b7e0-40e9-1ce6ad171552" xmlns:wsu="http://docs.oasis-
open.org/wss/2004/01/oasis-200401-wss-wssecurity-utility-1.0.xsd">
       <ns1:notificaFacturaResponse>
         <return>
             <resultado>
                <codigo>0</codigo>
                <descripcion>Correcto</descripcion>
                <codigoSeguimiento xsi:nil="true"/>
            </resultado>
             <facturas>
                <numeroRegistro>NUMERO_REGISTRO</numeroRegistro>
                <fechaRegistro>2023-10-09 14:37:56</fechaRegistro>
             </facturas>
         </return>
       </ns1:notificaFacturaResponse>
    </SOAP-ENV:Body>
```
#### <span id="page-10-1"></span><span id="page-10-0"></span>**3.2.2 Operación Cambiar estado de factura notificada**

#### 3.2.2.1 Descripción

Este servicio permite evolucionar las facturas notificadas a FACe.

#### <span id="page-10-2"></span>3.2.2.2Petición

#### **Parámetros:**

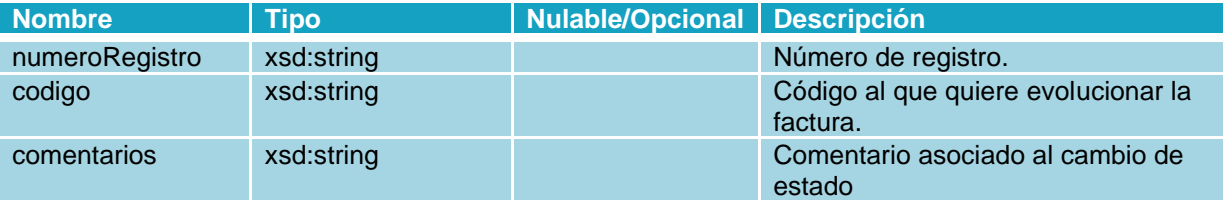

**Tabla 11. Cambiar Estado factura notificada**

#### <span id="page-10-3"></span>**Petición RPC-Encoded:**

```
<soapenv:Envelope xmlns:xsi="http://www.w3.org/2001/XMLSchema-instance" 
xmlns:xsd="http://www.w3.org/2001/XMLSchema" 
xmlns:soapenv="http://schemas.xmlsoap.org/soap/envelope/" 
xmlns:web="https://webservice.face.gob.es">
    <soapenv:Header/>
    <soapenv:Body>
       <web:cambiarEstadoFacturaNotificada 
soapenv:encodingStyle="http://schemas.xmlsoap.org/soap/encoding/">
          <numeroRegistro xsi:type="xsd:string">1234567890</numeroRegistro>
          <codigo xsi:type="xsd:string">1400</codigo>
          <comentarios xsi:type="xsd:string"></comentarios>
       </web:cambiarEstadoFacturaNotificada>
    </soapenv:Body>
```
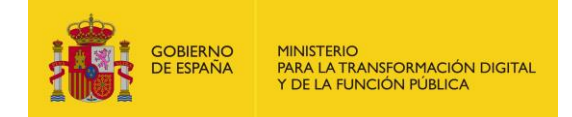

#### </soapenv:Envelope>

#### **Petición RPC-Literal:**

```
<soapenv:Envelope xmlns:soapenv="http://schemas.xmlsoap.org/soap/envelope/"
xmlns:web="https://webservice.face.gob.es">
    <soapenv:Header/>
    <soapenv:Body>
       <web:cambiarEstadoFacturaNotificada>
          <request>
             <numeroRegistro>123456789</numeroRegistro>
             <codigo>1400</codigo>
             <comentarios>?</comentarios>
         </request>
       </web: cambiarEstadoFacturaNotificada >
    </soapenv:Body>
</soapenv:Envelope>
```
#### <span id="page-11-0"></span>3.2.2.3 Respuesta

#### **Parámetros:**

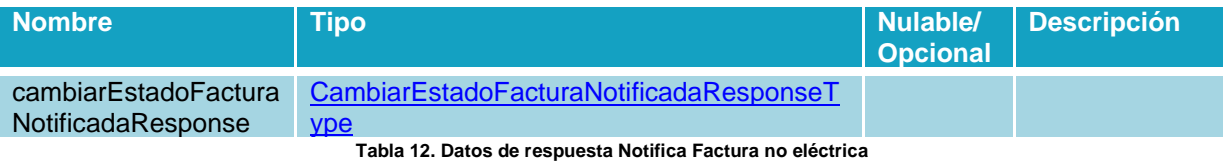

#### <span id="page-11-1"></span>**Respuesta RPC-Encoded:**

```
<SOAP-ENV:Body wsu:Id="pfx9ab79d3a-61ef-f4e1-a2a9-6f3566c29e36"
xmlns:wsu="http://docs.oasis-open.org/wss/2004/01/oasis-200401-wss-wssecurity-
utility-1.0.xsd">
       <ns1:cambiarEstadoFacturaNotificadaResponse>
          <return xsi:type="ns1:notificaFacturaNoElectronicaResponse">
             <resultado xsi:type="ns1:Resultado">
                <codigo xsi:type="xsd:string">0</codigo>
                <descripcion xsi:type="xsd:string">Correcto</descripcion>
                <codigoSeguimiento xsi:nil="true"/>
            </resultado>
             <facturas xsi:type="ns1:cambiarEstadoFacturaNotificadaResponse">
                <numeroRegistro
xsi:type="xsd:string">NUMERO_REGISTRO</numeroRegistro>
                <codigo xsi:type="xsd:string">1400</codigo>
             </facturas>
         </return>
       </ns1:cambiarEstadoFacturaNotificadaResponse>
    </SOAP-ENV:Body>
```
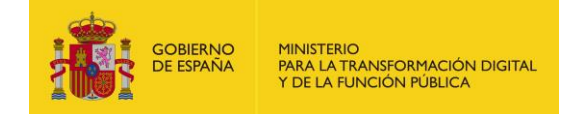

#### **Respuesta RPC-Literal:**

```
<SOAP-ENV:Body wsu:Id="pfxfbf293c8-af7e-d79f-64f8-c444e77b1faa" xmlns:wsu="http://docs.oasis-
open.org/wss/2004/01/oasis-200401-wss-wssecurity-utility-1.0.xsd">
       <ns1: cambiarEstadoFacturaNotificadaResponse >
         <return>
             <resultado>
                <codigo>0</codigo>
                <descripcion>Correcto</descripcion>
                <codigoSeguimiento xsi:nil="true"/>
            </resultado>
             <facturas>
                <numeroRegistro>NUMERO_REGISTRO</numeroRegistro>
                <codigo>1400</codigo>
             </facturas>
         </return>
       </ns1:notificaFacturaNoElectronicaResponse>
    </SOAP-ENV:Body>
```
### <span id="page-12-0"></span>**3.3 Resumen de los estados de una factura**

A continuación, se muestran los diferentes flujos en los que puede estar una factura, aparecerán sus nombres públicos, es decir, los que verá un proveedor en el ciclo de vida de sus facturas.

#### <span id="page-12-1"></span>**3.3.1 Flujo Ordinario**

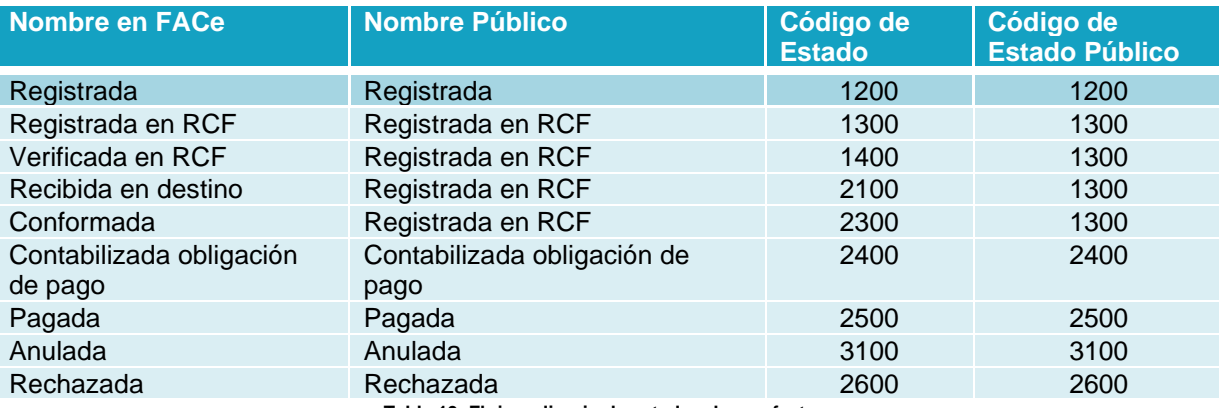

**Tabla 13. Flujo ordinario de estados de una factura**

#### <span id="page-12-3"></span><span id="page-12-2"></span>**3.3.2 Flujo de Anulación**

<span id="page-12-4"></span>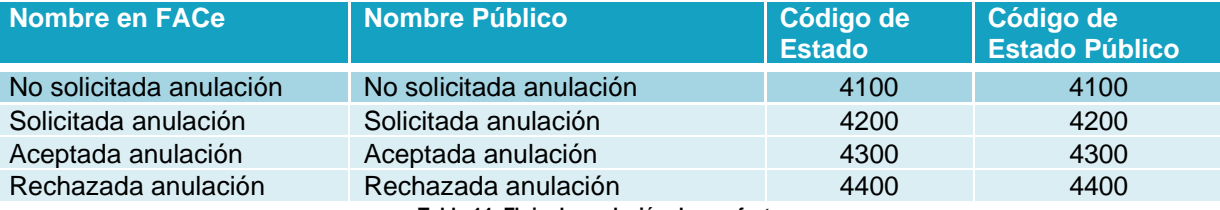

**Tabla 14. Flujo de anulación de una factura**

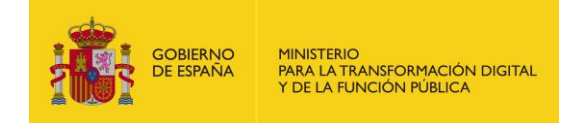

#### <span id="page-13-0"></span>**3.3.3 Flujo de Cesión**

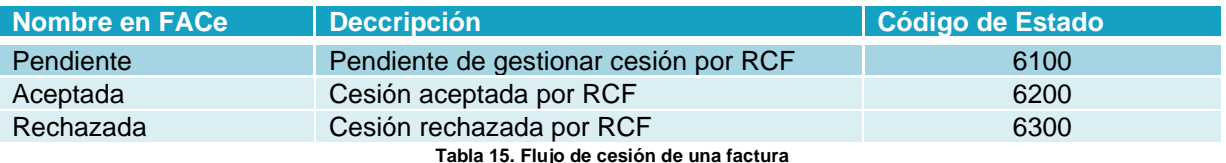

<span id="page-13-4"></span>El campo "nombre FACe" se corresponde con el nombre utilizado dentro del sistema para mostrar el estado de una factura dentro de la misma. El nombre público se corresponde con el

El código de estado se corresponde con un identificador que permite diferenciar las comunicaciones de estados, entre diferentes plataformas independientemente de las denominaciones que pudieran tener internamente cada uno de ellos.

### <span id="page-13-1"></span>**3.4 Listado de errores**

nombre que se mostrará al proveedor.

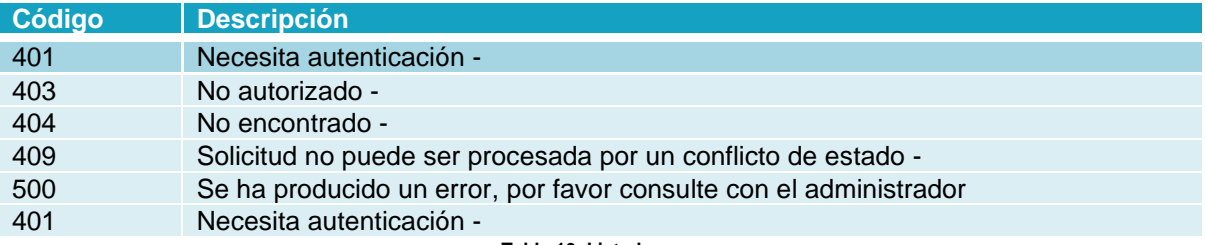

**Tabla 16. Listado errores**

# <span id="page-13-5"></span><span id="page-13-2"></span>**4 Seguridad**

### <span id="page-13-3"></span>**4.1 Definición**

WS-Security (Seguridad en Servicios Web) es un protocolo de comunicaciones que suministra un medio para aplicar seguridad a los Servicios Web. En abril de 2004 el estándar WS-Security 1.0 fue publicado por Oasis-Open. En 2006 fue publicada la versión 1.1.

Originalmente desarrollado por IBM, Microsoft, y VeriSign, el protocolo es ahora llamado oficialmente WSS y está desarrollado por un comité en Oasis-Open. Las peticiones deben ir firmadas tal y como se indica en el apartado Implementación o con un formato válido de WS-Security 1.0 X.509 Token Profile.

La validación de peticiones es delegada en la plataforma @firma por lo que el certificado utilizado para firmar debe ser reconocido por la misma.

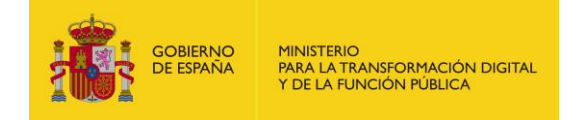

### <span id="page-14-0"></span>**4.2 Sistema de permisos dentro de FACe**

Además de implementar la seguridad descrita a través de WS-Security 1.0 X.509 Token Profile la plataforma concede acceso a sus servicios web a través de un sistema de permisos; esto quiere decir que no todos los Sistemas de Gestión podrán acceder a todo el conjunto de facturas, si no solamente a aquellas para las que se les ha concedido acceso.

A continuación, se muestra un ejemplo de una petición completa.

```
<?xml version="1.0" encoding="UTF-8"?>
<soapenv:Envelope xmlns:soapenv="http://schemas.xmlsoap.org/soap/envelop
e/" xmlns:xsd="http://www.w3.org/2001/XMLSchema" xmlns:xsi="http://www.w
3.org/2001/XMLSchema-instance">
       <soapenv:Header>
              <wsse:Security soapenv:mustUnderstand="1" mlns:wsse="http://docs.oasis-
       open.org/wss/2004/01/oasis-200401-wss-wssecurity-secext-1.0.xsd">
                     <wsse:BinarySecurityToken EncodingType="http://docs.oasis-
              open.org/wss/2004/01/oasis-200401-wss-soap-message-security-
              1.0#Base64Binary" ValueType="http://docs.oasis-open.org/wss/2004/01/oasis-
              200401-wss-x509-token-profile-1.0#X509v3" wsu:Id="CertId-
              DD1EB7392FADB1EE3713600719200334" xmlns:wsu="http://docs.oasis-
              open.org/wss/2004/01/oasis-200401-wss-wssecurity-utility-
              1.0.xsd">MIIEpDC...</wsse:BinarySecurityToken>
                     <ds:Signature Id="Signature-3" 
              xmlns:ds="http://www.w3.org/2000/09/xmldsig#">
                            <ds:SignedInfo>
                                    <ds:CanonicalizationMethod
                            Algorithm="http://www.w3.org/2001/10/xml-exc-c14n#"/>
                                    <ds:SignatureMethod 
                            Algorithm="http://www.w3.org/2000/09/xmldsig#rsa-sha1"/>
                                    <ds:Reference URI="#id-4">
                                           <ds:Transforms>
                                                  <ds:Transform 
                                           Algorithm="http://www.w3.org/2001/10/xml-exc-
                                           c14n#"/>
                                           </ds:Transforms>
                                           <ds:DigestMethod 
                                           Algorithm="http://www.w3.org/2000/09/xmldsig#sh
                                           a1"/>
                                           <ds:DigestValue>wttpKeqdo7ltsD2MDitjZ7RWWaM=</d
                                    s:DigestValue>
                                    </ds:Reference>
                             </ds:SignedInfo>
                             <ds:SignatureValue>n34z9gC...</ds:SignatureValue>
                             <ds:KeyInfo Id="KeyId-DD1EB7392FADB1EE3713600719200345">
                                    <wsse:SecurityTokenReference wsu:Id="STRId-
                            DD1EB7392FADB1EE3713600719200346" 
                             xmlns:wsu="http://docs.oasis-open.org/wss/2004/01/oasis-
                             200401-wss-wssecurity-utility-1.0.xsd">
                                           <wsse:Reference URI="#CertId-
                                    DD1EB7392FADB1EE3713600719200334" 
                                    ValueType="http://docs.oasis-
                                    open.org/wss/2004/01/oasis-200401-wss-x509-token-
                                    profile-1.0#X509v3"/>
                                    </wsse:SecurityTokenReference>
                             </ds:KeyInfo>
                     </ds:Signature>
              </wsse:Security>
```
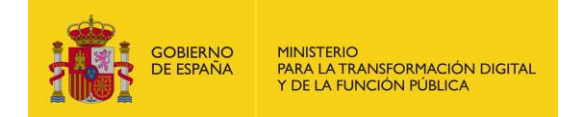

```
</soapenv:Header>
       <soapenv:Body wsu:Id="id-4" xmlns:wsu="http://docs.oasis-
open.org/wss/2004/01/oasis-200401-wss-wssecurity-utility-1.0.xsd">
              <cambiarEstadoFactura 
       xmlns="http://ssweb.preapp.seap.minhap.es/facturae/web_services.php/ssgg">
                     <organoGestor xsi:type="xsd:string" 
              xmlns="">E00127403</organoGestor>
                     <unidadTramitadora xsi:type="xsd:string" 
              xmlns="">E03062503</unidadTramitadora>
                     <numeroRegistro xsi:type="xsd:string" 
              xmlns="">O00001301_13_00000142</numeroRegistro>
                     <codigoEstado xsi:type="xsd:string" xmlns="">1200</codigoEstado>
                     <comentarios xsi:nil="true" xsi:type="xsd:string" xmlns=""/>
              </cambiarEstadoFactura>
       </soapenv:Body>
</soapenv:Envelope>
```